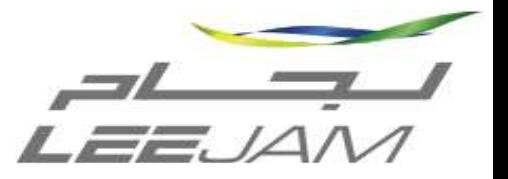

## Resetting Your Oracle Password

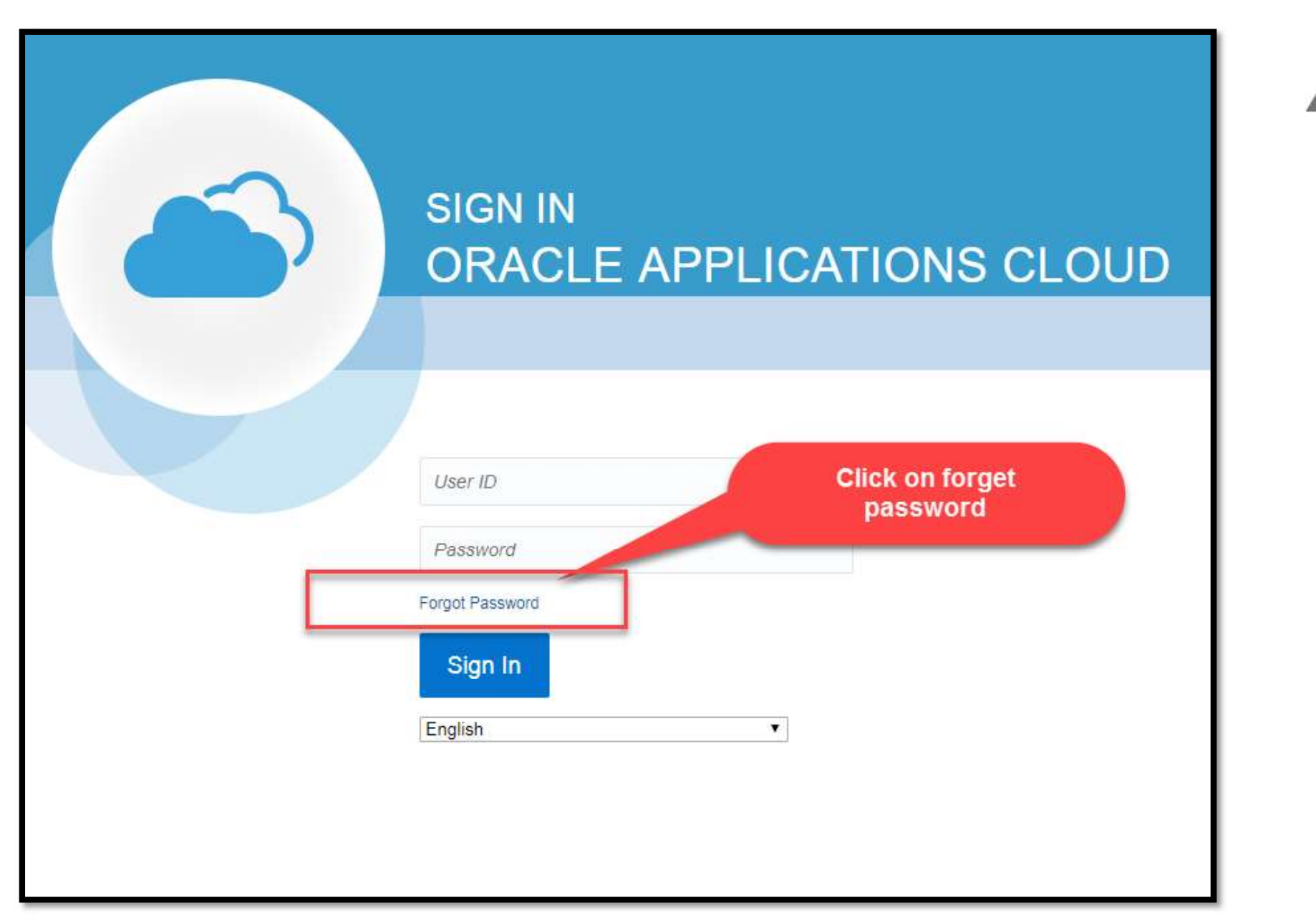

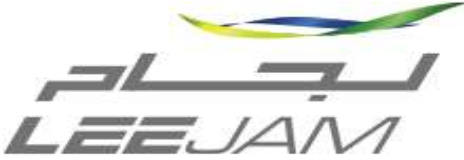

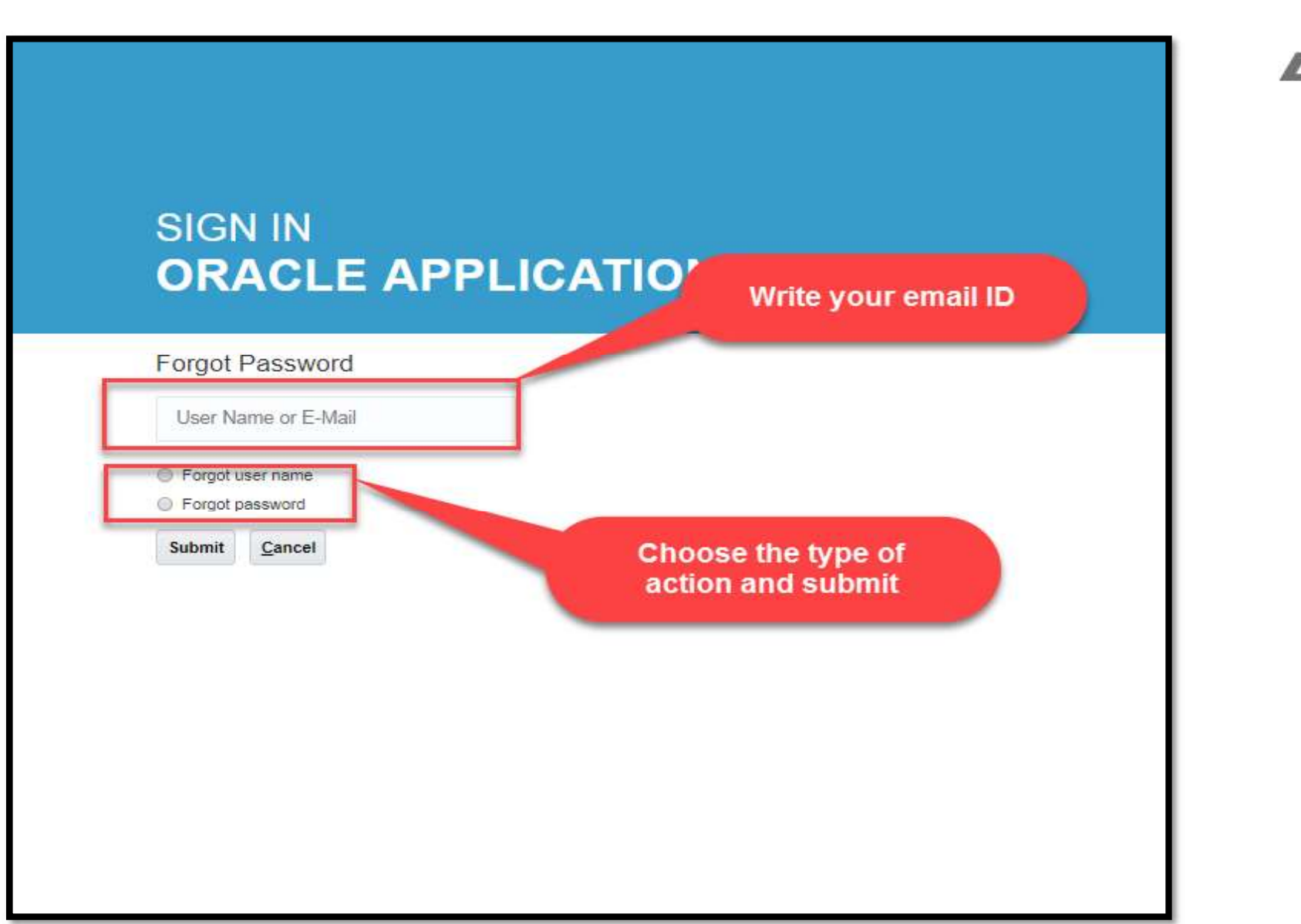

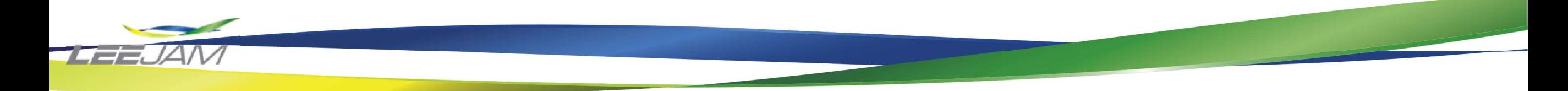

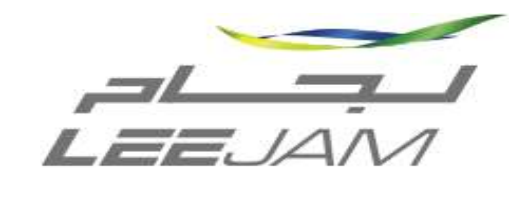

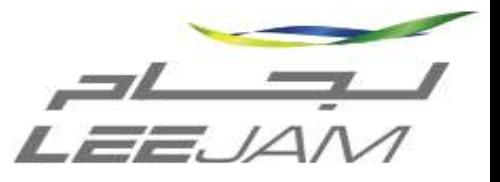

## **SIGN IN ORACLE APPLICATIONS CLOUD**

Check your e-mail for password reset information. Ensure that you check your spam folders too.

Sign in

**Check your E-mail Id** and reset your password

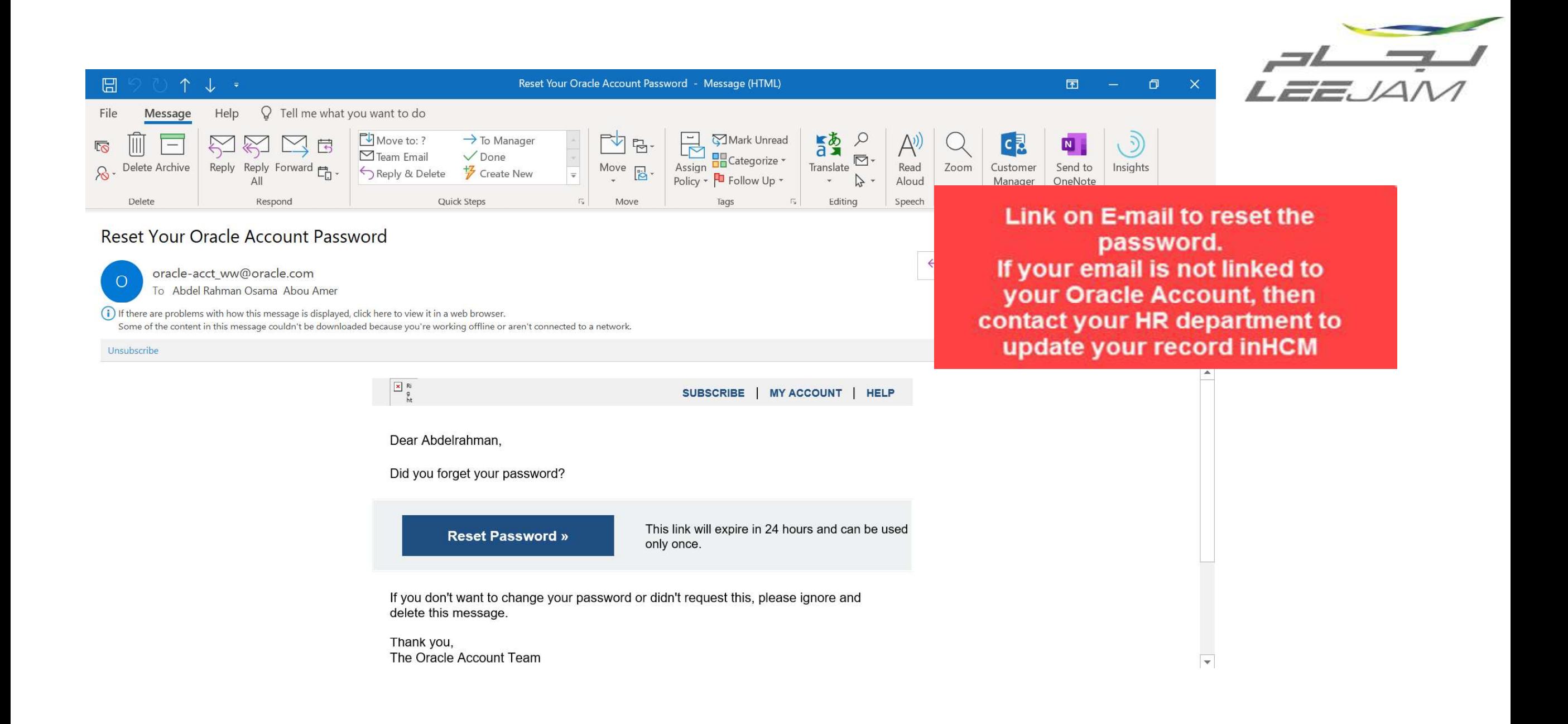